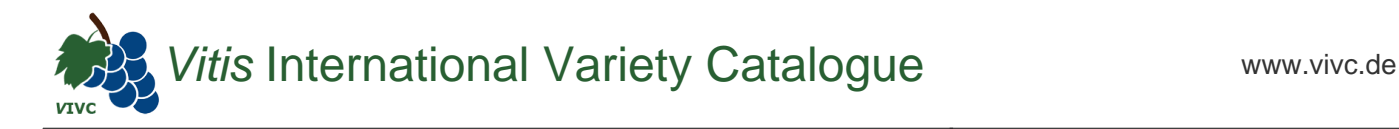

## Passport data

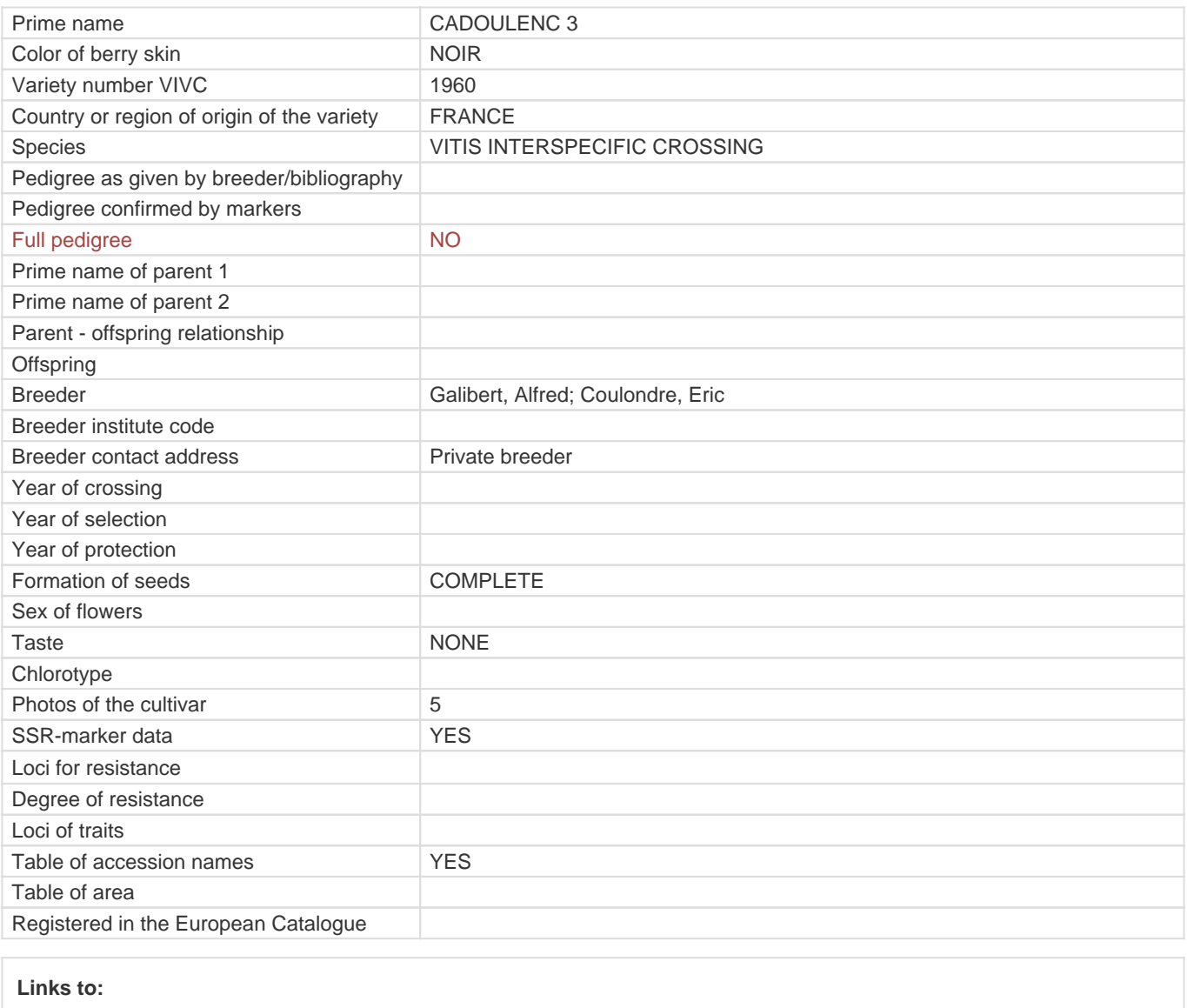

- [Bibliography](https://vivc.de/index.php?r=literaturverweise%2Fbibliography&LiteraturverweiseSearch[kenn_nr2]=1960&LiteraturverweiseSearch[leitname2]=CADOULENC 3)

- [Remarks to prime names and institute codes](#page--1-0)

## **Synonyms: 1**

GALIBERT 239-92

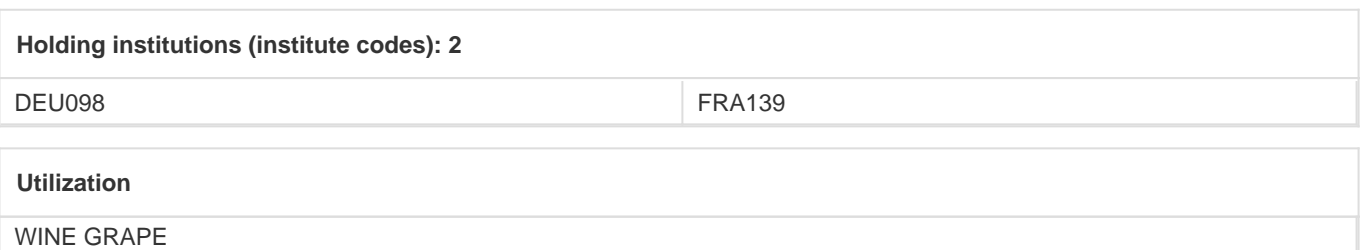